# **Parcoursup** Entrez dans l'enseignement supérieur

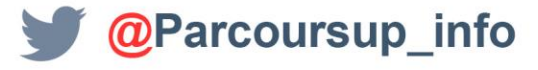

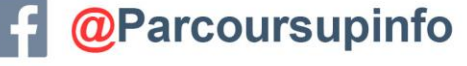

2019 - 2020

parcoursup.fr

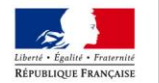

**MINISTÈRE** DE L'ÉDUCATION **NATIONALE ET** DE LA JEUNESSE

**MINISTERE** DE L'ENSEIGNEMENT SUPÉRIEUR. DE LA RECHERCHE ET DE L'INNOVATION

## **POURQUOI TRANSFORMER L'ACCÈS À L'ENSEIGNEMENT SUPÉRIEUR ?**

Réduire un taux d'échec élevé en 1ère année de licence

Mettre fin au tirage au sort pour décider de l'avenir des lycéens

Donner aux bacheliers de la voie professionnelle ou technologique de meilleures perspectives de réussite dans le supérieur

Permettre aux bacheliers un accès simple, juste et transparent dans le supérieur

Mieux accompagner les élèves dans leur choix d'orientation en terminale

**PLAN ÉTUDIANTS**

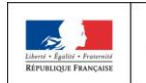

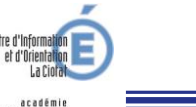

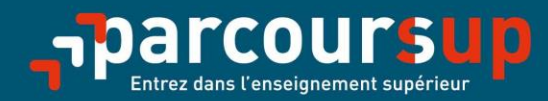

# Le calendrier 2020 en trois étapes

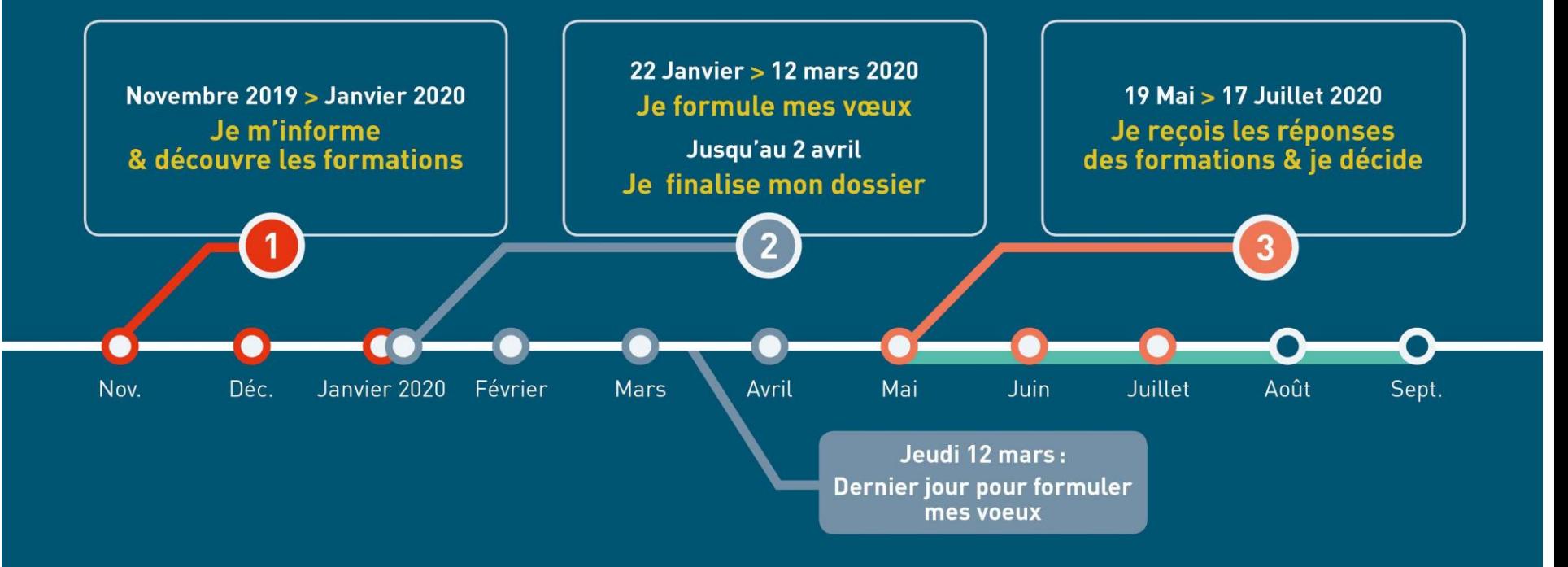

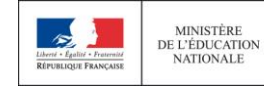

**MINISTÈRE** DE L'ENSEIGNEMENT SUPÉRIEUR. DE LA RECHERCHE ET DE L'INNOVATION

# **ETAPE 1: DÉCOUVRIR LES FORMATIONS**

### Novembre 2019  $\rightarrow$  Janvier 2020 Je m'informe & découvre les formations

### FIN NOVEMBRE  $\rightarrow$  JANVIER

#### Je prépare mon projet d'orientation:

- · Je consulte le site terminales2019-2020.fr
- · J'échange avec mon professeur principal et je participe à la 1<sup>re</sup> semaine de l'orientation dans mon lycée.

### **DÉBUT DÉCEMBRE**

#### Je renseigne ma fiche de dialogue.

Le 1<sup>er</sup> conseil de classe prend connaissance de mon projet d'orientation et formule des recommandations.

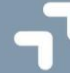

### 20 DÉCEMBRE

#### Ouverture du site d'information de Parcoursup 2020:

- · Je m'informe sur le fonctionnement de la procédure sur Parcoursup.fr
- · Je consulte le moteur de recherche des formations disponibles en 2020 (les enseignements proposés, les attendus, les possibilités de poursuite d'étude et les débouchés professionnels, les critères généraux d'examen des dossiers).

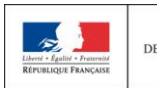

MINISTÈRE **MINISTÈRE** DE L'ENSEIGNEMENT SUPÉRIEUR. DE L'ÉDUCATION DE LA RECHERCHE **NATIONALE** ET DE L'INNOVATION

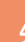

# TERMINALES 2019-2020.FR

### **Un site dédié à l'orientation**

- **Découvrir les filières de formation de l'enseignement supérieur**
- **Découvrir des métiers et les parcours jusqu'à l'insertion professionnelle**
- **Connaître les caractéristiques des filières les plus demandées**  (STAPS, Droit, Psychologie, études de santé…) et **les opportunités des filières d'avenir**

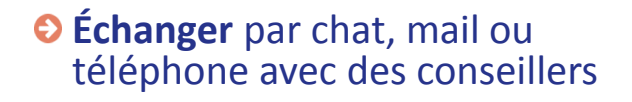

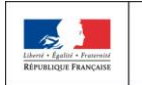

**MINISTÈRE MINISTÈRE** DE L'ENSEIGNEMENT SUPÉRIEUR. DE L'ÉDUCATION DE LA RECHERCHE **NATIONALE** ET DE L'INNOVATION

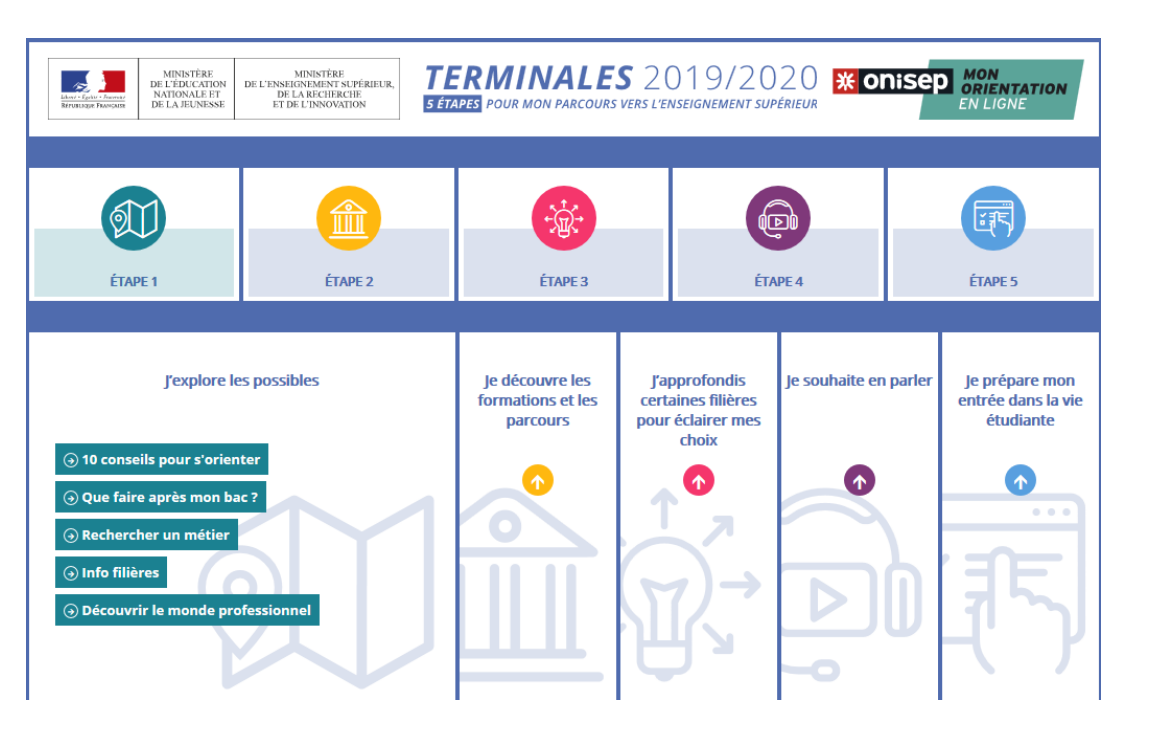

# **FORMATIONS DISPONIBLES VIA LE MOTEUR DE RECHERCHE : 15 000 FORMATIONS AU NIVEAU NATIONAL,**

**633FORMATIONS DANS L'ACADÉMIE D'AIX-MARSEILLE (PUBLIC, PRIVÉ, APPRENTISSAGE)** 

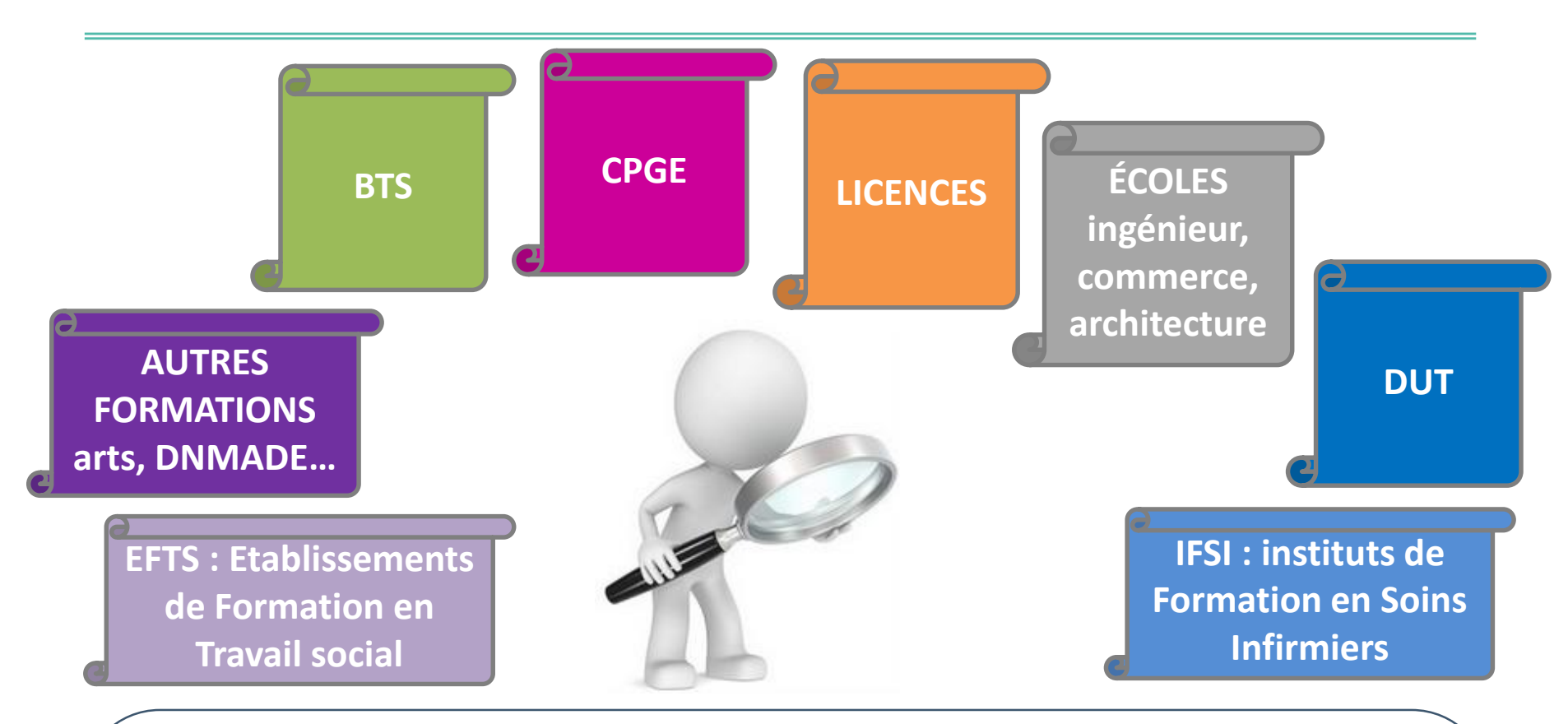

Quelques rares formations d'enseignement supérieur proposées par des établissements privés ne sont pas présentes sur Parcoursup.

> Contacter directement ces établissements et vérifier les modalités d'admission

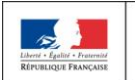

**NATIONALE** 

**MINISTÈRI** MINISTÈRE<br>DE L'ÉDUCATION DE L'ENSEIGNEMENT SUPÉRIEUR, DE LA RECHERCHE **ET DE L'INNOVATION** 

# RECHERCHER DES FORMATIONS SUR PARCOURSUP

<sub>ק</sub>-parcoursup

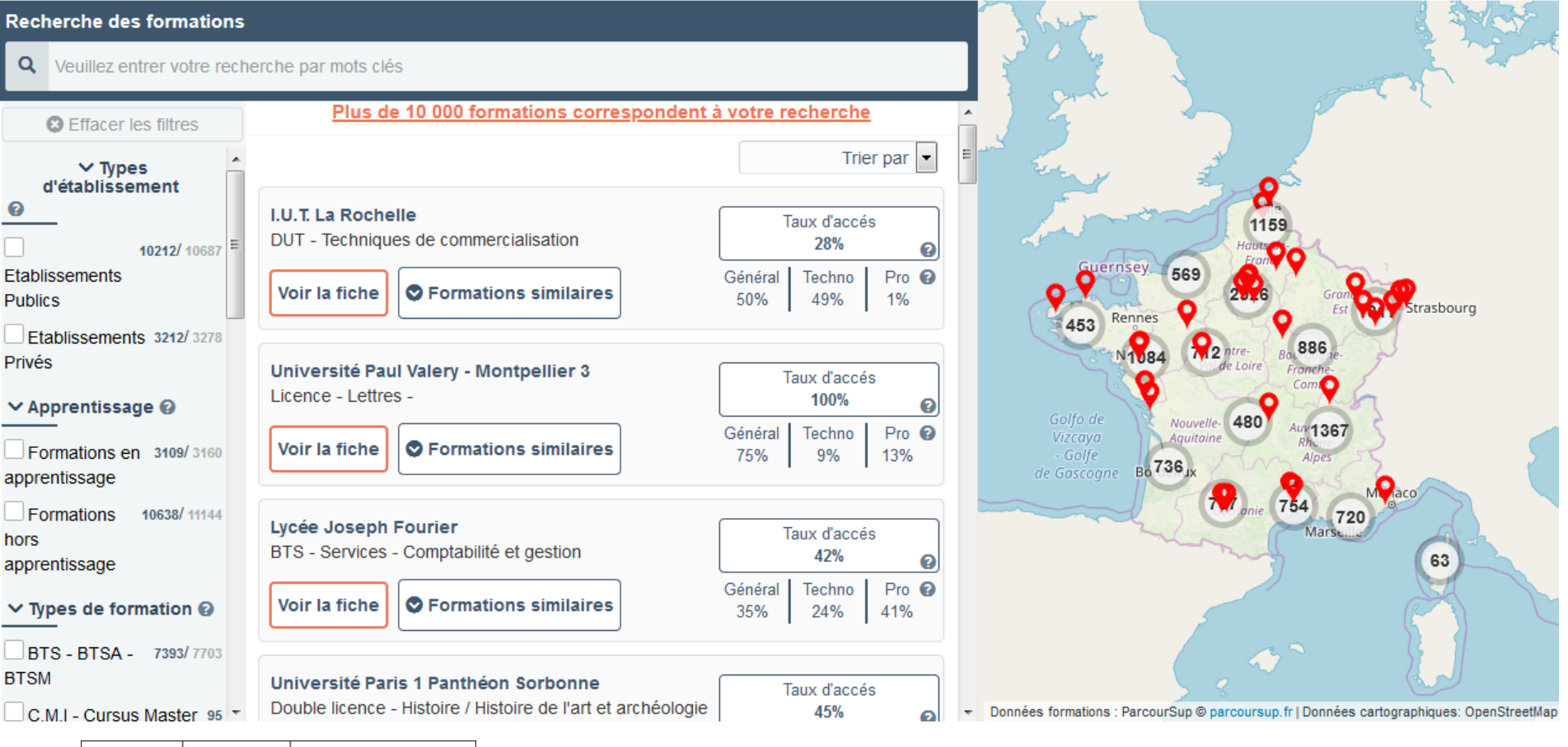

**7**

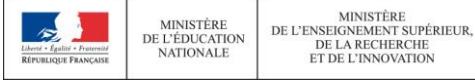

#### **PLAN ÉTUDIANTS**

ACCOMPAGNER CHACUN VERS LA RÉUSSITE

# LES NOUVELLES FORMATIONS EN 2020

Plus de **600 nouvelles formations** intègrent Parcoursup dont :

- > **les licences sélectives de l'Université Paris Dauphine**
- > **les 10 Sciences Po / Instituts d'Etudes Politiques**
- > **de nouvelles écoles de commerce ou de management** (concours Acces, Pass, Sesame…)
- > **7 nouvelles catégories d'instituts de formation aux professions paramédicales** (dont, audioprothésiste, orthophoniste, technicien de laboratoire médical….)
- > **De nouvelles écoles de formation aux métiers de la culture** (architecture et paysage, patrimoine, arts plastiques, spectacle vivant, cinéma, audiovisuel, multimédia, etc.) **A savoir** : ces formations sont référencées sur le moteur de recherche mais, en 2020, pour la très grande majorité d'entre elles, les candidatures devront se faire, hors Parcoursup directement auprès des établissements > modalités de candidature sur la fiche détaillée de la formation sur Parcoursup.
- > **les formations aux métiers de l'hôtellerie-restauration** (Ferrandi, institut Paul Bocuse…)
- > **de nouvelles formations en apprentissage**

> **….**

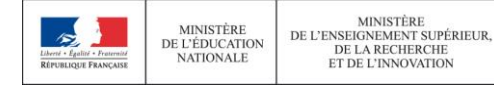

# LES PARCOURS D'ACCÈS AUX ÉTUDES DE SANTÉ

> **PASS ou L.AS : comment ça marche ?** > **Comment choisir sur Parcoursup le parcours qui vous convient le mieux ?**

**Consultez sur Parcoursup.fr :**

- **→ Des exemples**
- **Une page d'information Une FAQ complète**

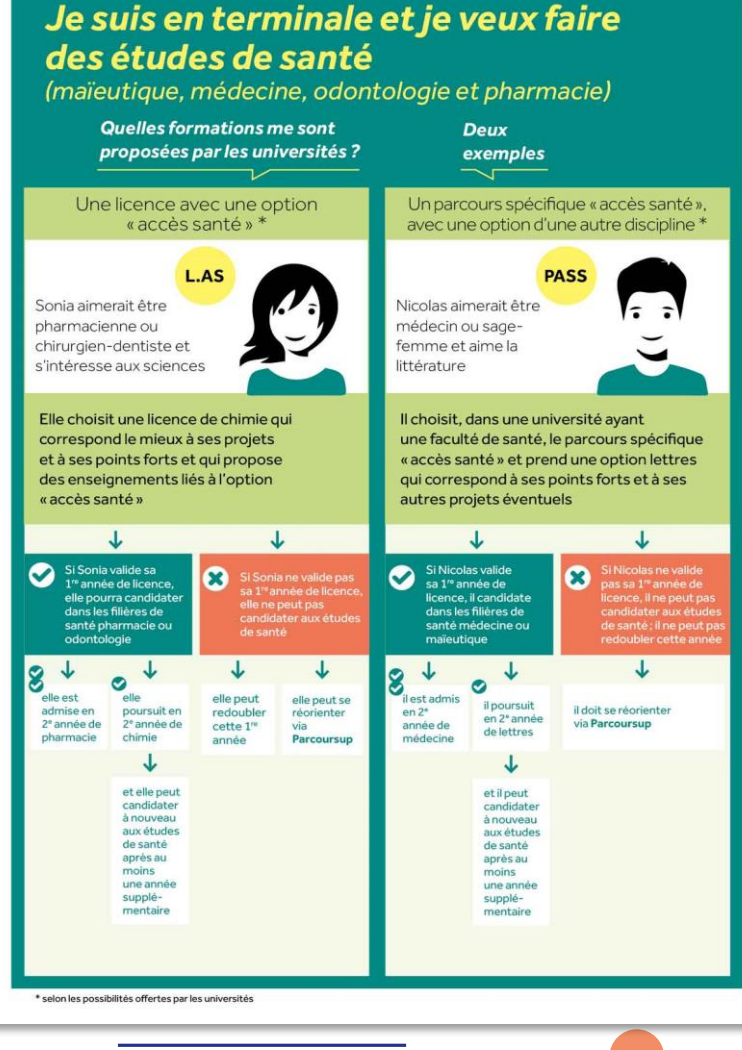

# LES ÉTUDES DE SANTÉ DANS L'ACADÉMIE D'AIX-MRS

### **O** Parcours Spécifique Accès Santé : PASS

> Options mineures : Droit – Economie et Gestion – Langues, littératures et civilisations étrangères et régionales – Lettres et sciences humaines et sociales – Physique-Chimie – Psychologie – Sciences de la vie et de la terre – STAPS

### Licence avec option Accès Santé : L.AS

- > Droit
- > MIASHS
- > Philosophie, Anthropologie, Lettres
- > Portail Curie (Physique, Chimie, SPI)
- > Portail Gestion, AES, Economie-Gestion
- > Portail Pasteur (SV, SVT, Chimie)
- > Psychologie
- > Sciences du langage, Lettres
- > Sciences humaines et sociales
- > STAPS

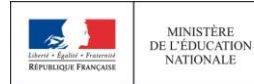

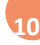

## **ETAPE 2:** INSCRIPTION, VŒUX, CONFIRMATION DU DOSSIER

### 22 Janvier  $\rightarrow$  2 Avril 2020

### Je m'inscris pour formuler mes voeux & finalise mon dossier

#### TOUT AU LONG DU 2<sup>e</sup> TRIMESTRE

Je poursuis ma réflexion avec mes professeurs principaux en participant à la 2<sup>e</sup> semaine de l'orientation et aux journées portes ouvertes dans les établissements de l'enseignement supérieur.

#### DU 22 JANVIER AU 12 MARS

- · Je m'inscris sur **Parcoursup** pour créer mon dossier candidat.
- · Je formule mes vœux : jusqu'à 10 vœux (avec possibilité de sous-voeux selon les formations)

Jeudi 12 mars : dernier jour pour formuler mes vœux.

#### JEUDI 2 AVRIL

Dernier jour pour finaliser mon dossier candidat avec les éléments demandés par les formations et confirmer chacun de mes vœux.

#### **FÉVRIER - MARS**

2<sup>e</sup> conseil de classe : chaque vœu que je formule fait l'objet d'une fiche Avenir comprenant les appréciations de mes professeurs et l'avis du chef d'établissement.

Des vidéos tutorielles sont proposées sur Parcoursup pour vous guider à chaque étape

### **AVRIL-MAI**

Les formations que j'ai demandées examinent mon dossier à partir des critères d'examen des voeux qu'elles ont indiqués dans leur fiche Parcoursup.

# S'INSCRIRE SUR PARCOURSUP

Les **éléments nécessaires à l'inscription** :

Une **adresse électronique valide** : pour échanger et recevoir les informations sur votre dossier

**OL'INE** (Identifiant National Elève) : sur les bulletins scolaires ou le relevé de notes des épreuves anticipées du baccalauréat

*Important : renseigner un numéro de portable pour recevoir les alertes envoyées par la plateforme. Les parents ou tuteurs légaux peuvent également renseigner leur numéro de portable pour recevoir les mêmes alertes Parcoursup.*

**Des questions ? Besoin d'assistance pour s'inscrire ? > Les Professeurs Principaux > Numéro vert : 0 800 400 070 > Messagerie contact depuis son dossier > Tutoriels disponibles sur le site Parcoursup.fr** 

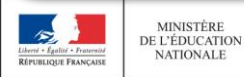

**MINISTÈRE** 

**NATIONALE** 

DE L'ENSEIGNEMENT SUPÉRIEUR. DE LA RECHERCHE **ET DE L'INNOVATION** 

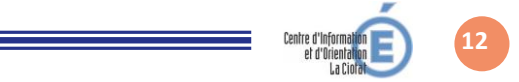

## ELEMENTS PRIS EN COMPTE POUR L'EXAMEN DU DOSSIER PARCOURSUP

Fiche Avenir

La fiche Avenir permet aux formations de mieux connaitre l'élève : elle comprend **les notes de l'élève** (moyennes de terminale, appréciation des professeurs par discipline, positionnement dans la classe), **les appréciations du professeur principal et l'avis du chef d'établissement**

**Bulletins** 1 ère et Tle Les 3 Bulletins de 1<sup>ère</sup> et les deux premiers trimestres ou 1<sup>er</sup> semestre de l'année de terminale.

Attestations

Pour les licences mention Droit, mention Sciences et mention STAPS.

Projet de formation motivé

Pour chaque vœu formulé, vous devez expliquer, en quelques lignes, ce qui vous motive pour cette formation, expliciter les démarches faites pour connaître cette formation.

**Des conseils pour rédiger votre projet de formation motivé sur onisep.fr**

Pas de possibilité de rajouter des pièces jointes : lettre de recommandation…

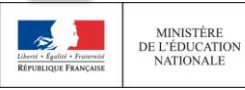

**MINISTÈRE** 

**!**

**MINISTÈRI** DE L'ENSEIGNEMENT SUPÉRIEUR. DE LA RECHERCHE **ET DE L'INNOVATION** 

# FORMULER DES VŒUX MOTIVÉS

**Attendus, critères généraux d'examen des vœux, taux d'accès, nombre de places, taux de réussite, taux d'insertion professionnelle …** 

**CES DONNÉES SONT ESSENTIELLES POUR FAIRE SES VŒUX** 

**Des vœux motivés** : en quelques lignes les lycéens expliquent ce qui motive chacun de leurs vœux. Ils sont accompagnés par les professeurs principaux.

**ODes vœux non classés** : aucune contrainte imposée, ni autocensure

Conseil : penser à diversifier vos vœux entre des formations sélectives et non sélectives

**Jusqu'à 10 vœux pour des formations sous statut d'étudiant et 20 sousvoeux**

Conseil : éviter de ne formuler qu'un seul vœu

## **Jusqu'à 10 vœux supplémentaires en apprentissage**

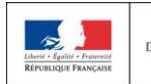

MINISTÈRE

**NATIONALE** 

**MINISTÈRI** DE L'ENSEIGNEMENT SUPÉRIEUR. DE L'ÉDUCATION DE LA RECHERCHE **ET DE L'INNOVATION** 

## ACCOMPAGNEMENT DES ÉLÈVES EN SITUATION DE HANDICAP

>**Chaque formation dispose d'un référent handicap** pour informer les familles sur les aménagements possibles

>**Le lycéen peut renseigner une fiche de liaison** pour préciser les accompagnements dont il a bénéficié pendant son parcours. Cette fiche, remplie en deux étapes, est facultative . Elle n'est pas transmise aux formations et ne sera donc pas utilisée pour l'examen des vœux.

### >**Pourquoi cette fiche de liaison ?**

Pendant la phase d'admission, si le lycéen demande le réexamen de son dossier pour trouver une formation qui répond à ses besoins spécifiques, elle sera automatiquement transmise à la commission académique en charge d'étudier son dossier.

Lors de l'inscription administrative dans son futur établissement, le lycéen pourra transmettre la fiche de liaison qu'il a complétée au référent handicap de la formation qu'il aura acceptée pour préparer en amont les aménagements dont il aura besoin.

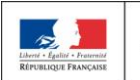

**MINISTÈRE** 

**NATIONALE** 

**MINISTÈRI** DE L'ENSEIGNEMENT SUPÉRIEUR, DE L'ÉDUCATION DE LA RECHERCHE **ET DE L'INNOVATION** 

# LES VŒUX MULTIPLES : CAS GÉNÉRAL

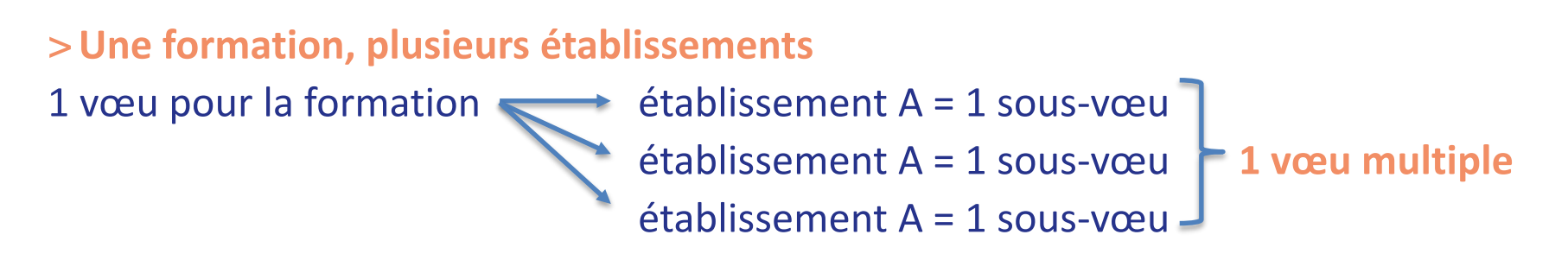

>**Chaque vœu multiple est composé de sous-vœux qui correspondent chacun à un établissement différent.**

>**Les lycéens peuvent faire jusqu'à 20 sous-vœux** pour l'ensemble des vœux multiples, sauf pour certaines formations où le nombre de sous-vœux n'est pas limité et ils ne sont pas comptés dans le nombre maximum de sous-vœux autorisé.

**Exemple : vous demandez un BTS « Métiers de la chimie » dans 7 établissements différents** → Dans votre dossier, ces demandes comptent pour 1 vœu et 7 sous-vœux

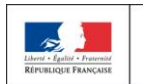

**MINISTÈRE** 

**NATIONALE** 

**MINISTÈRI** DE L'ENSEIGNEMENT SUPÉRIEUR. DE L'ÉDUCATION DE LA RECHERCHE **ET DE L'INNOVATION** 

## LES VŒUX MULTIPLES : LES IFSI

### **Les IFSI (Instituts de Formation en Soin Infirmier) et les formations d'orthophonie, orthoptie et audioprothèse (pour la plupart d'entre elles)**

- > Ils sont regroupés à l'échelle territoriale (au niveau de l'université)
- > Un vœu multiple correspond à un regroupement d'établissements

> Pour demander un établissement : vous formulez un vœu multiple correspondant un regroupement d'établissements. Chaque établissement correspond à un sous-vœu et le nombre de sous-vœux est illimité.

### >**A savoir : vous pouvez formuler 5 vœux multiples IFSI maximum**

### **Exemples**

Vous demandez **une formation au sein du regroupement d'IFSI** porté par l'Université d'Aix-Marseille (AMU) qui comprend 16 instituts. Cette demande compte pour 1 vœu multiple. Vous choisissez au sein de ce regroupement les instituts que vous souhaitez parmi les 16 proposés.

Vous demandez **une formation au sein du regroupement de formations d'orthophonie** de Nouvelle Aquitaine qui comprend 3 établissements. Cette demande compte pour 1 vœu multiple. Vous choisissez au sein de ce regroupement les établissements que vous souhaitez parmi les 3 proposés.

# LES VŒUX MULTIPLES : SOUS-VŒUX ILLIMITÉS

### **Les écoles d'ingénieurs ou de commerce et de management regroupées en réseau et qui recrutent sur concours commun**

> Pour demander ces écoles vous formulez un vœu multiple pour un concours. Chaque école correspond à un sous-vœu et le nombre de sous-vœux est illimité.

### **Le réseau des 7 Sciences Po/IEP qui recrutent sur concours commun (Aix, Lille, Lyon, Rennes, St Germain-en-Laye, Strasbourg, Toulouse)**

> Pour demander ces IEP, vous formulez un vœu multiple pour le concours commun (constitué d'épreuves écrites). Chaque IEP correspond à un sous-vœu et le nombre de sous-vœux est illimité.

### **Les EFTS (établissements de formation en travail social) sont regroupés par diplôme d'Etat à l'échelle nationale**

> Pour demander un EFTS, vous formulez un vœu multiple par DE. Chaque EFTS correspond à un sousvœu et le nombre de sous-vœux est illimité.

### **Les PASS en Ile-de-France sont regroupés à l'échelle régionale**

> Pour demander un PASS en IDF, vous formulez un vœu multiple. Chacune des 7 UFR médicales de la région correspond à un sous-vœu et le nombre de sous-vœux est illimité.

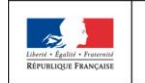

**MINISTÈRE** 

**NATIONALE** 

DE L'ENSEIGNEMENT SUPÉRIEUR. DE L'ÉDUCATION DE LA RECHERCHE

## L'APPRENTISSAGE

 $\Theta$  jusqu'à 10 vœux en plus des autres

La saisie des vœux en apprentissage commence en même temps que les autres vœux

Fin de saisie : elle varie en fonction des établissements (recrutement au fil de l'eau, en fonction des possibilités de contrat => se renseigner dans la fiche de présentation de la formation

**Pour plus d'informations, retrouver le tuto "Comment formuler ses vœux en apprentissage" , sur [parcoursup.fr.](http://parcoursup.fr/)** 

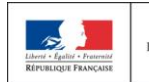

**MINISTÈRE** 

**NATIONALE** 

## **SAISIE DES VOEUX**

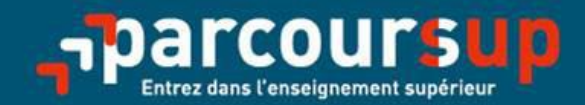

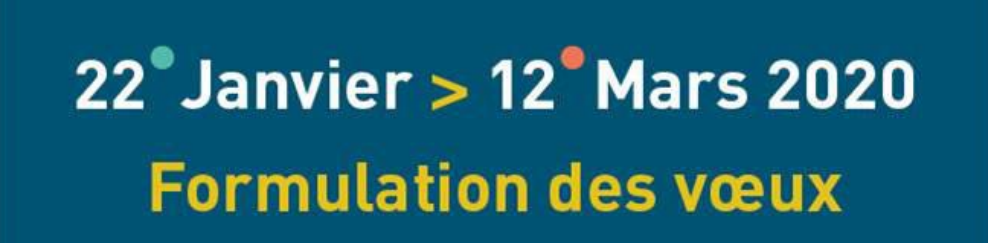

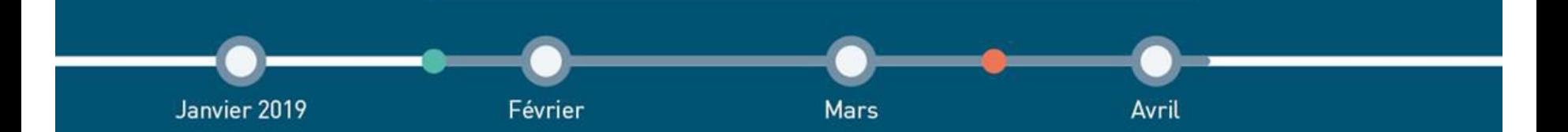

## **SAISIE DES VŒUX**

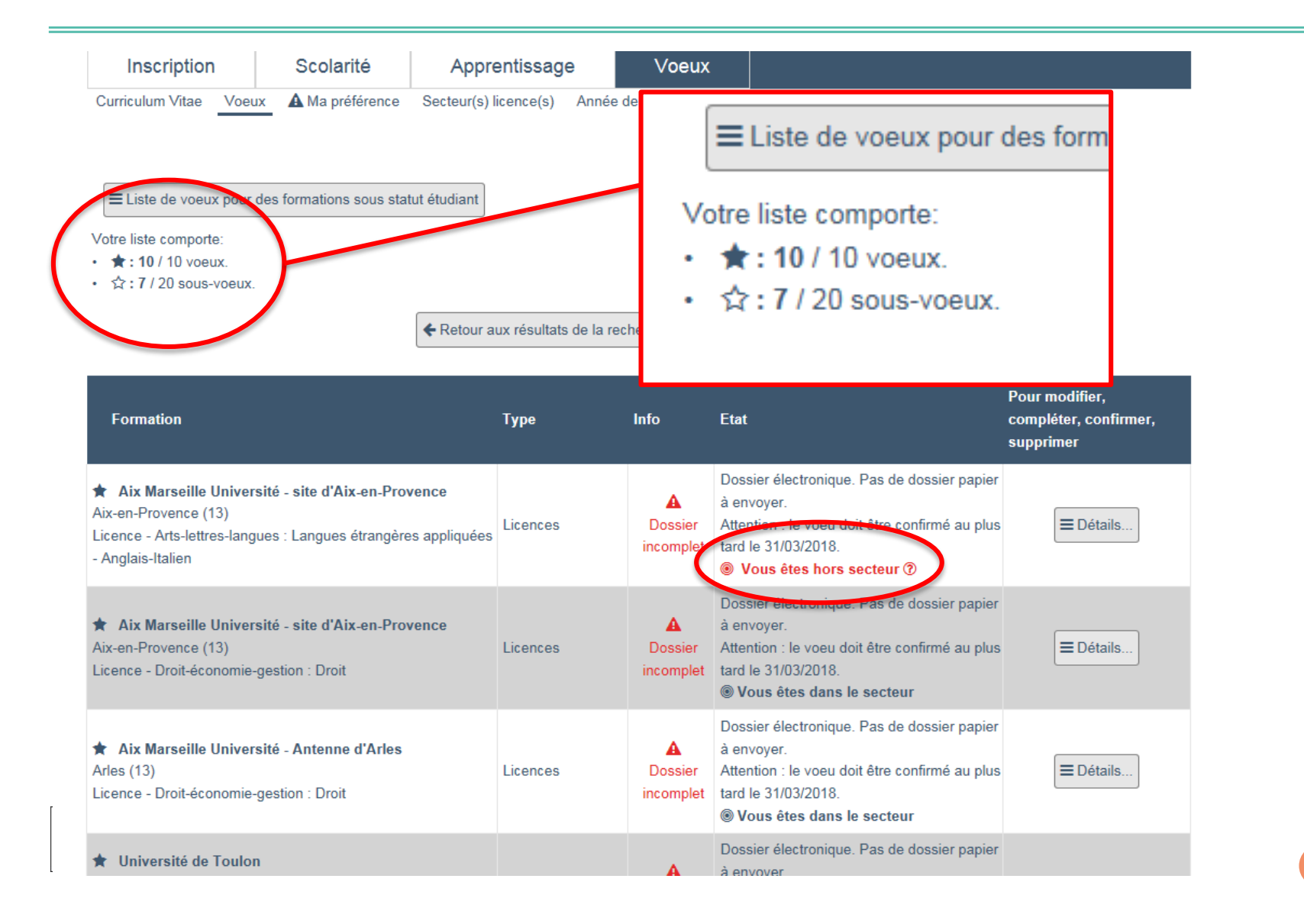

# FAVORISER LA MOBILITÉ GÉOGRAPHIQUE

### > **Pour l'admission dans les formations sélectives (CPGE, BTS, DUT, écoles, IFSI…)**

- L'admission se fait sur **dossier** (Parcoursup) et dans certains cas par concours ou entretien
- **Il n'y a pas de secteur géographique.**
- **BTS : places réservées pour les bacheliers professionnels**
- **IUT : places réservées pour les bacheliers technologiques**

### > **Pour l'admission dans les formations non sélectives (licences) et les PASS**

- > Les lycéens peuvent demander les formations qui les intéressent dans leur académie ou en dehors
- > **Le secteur géographique (généralement l'académie) s'applique quand les formations sont très demandées** et ne peuvent accueillir tous les candidats ayant fait une demande : un pourcentage maximum de candidats hors secteur géographique est alors fixé par le recteur. Ce pourcentage vise à faciliter l'accès des bacheliers qui le souhaitent aux formations proposées dans leur académie de résidence tout en permettant la mobilité géographique des autres candidats.

*Conseil :* il est recommandé à un candidat qui souhaiterait faire un vœu dans une licence très demandée située hors de son secteur de formuler un autre vœu pour la même mention de licence si elle est proposée dans son académie

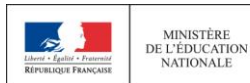

**MINISTÈRE** 

**NATIONALE** 

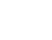

**22**

## CONFIRMER SES VŒUX

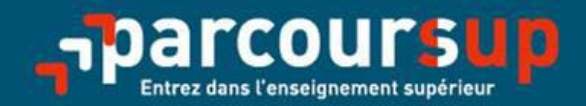

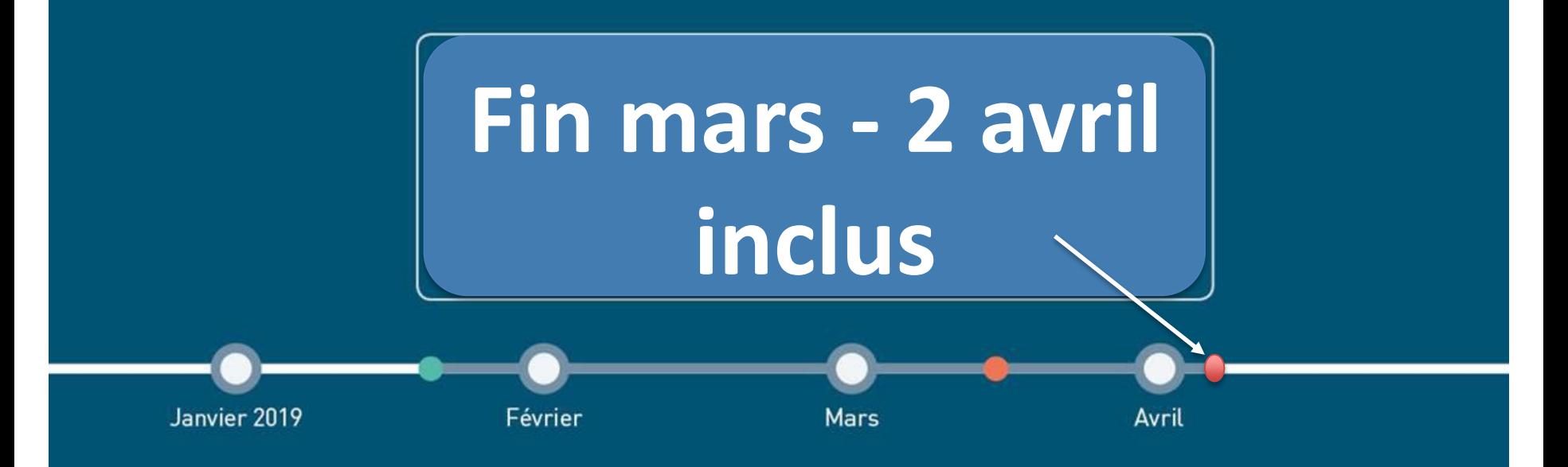

# FINALISER SON DOSSIER ET CONFIRMER SES VOEUX

## **Pour que les vœux saisis deviennent définitifs sur Parcoursup, les lycéens doivent obligatoirement :**

**Compléter leur dossier :** saisie du projet de formation motivé pour chaque vœu formulé, de la rubrique « préférence et autres projets » et des éventuelles pièces complémentaires demandées par certaines formations

## **Confirmer chacun de leurs vœux**

**Si un vœu n'est pas confirmé avant le 2 avril 2020 (23h59- heure de Paris), le vœu ne sera pas examiné par la formation**

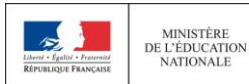

**MINISTÈRE** 

**NATIONALE** 

# RUBRIQUE « MA PRÉFÉRENCE »

**La rubrique « Ma préférence » est composée de 2 parties qui devront obligatoirement être remplies pour finaliser le dossier candidat :** 

- **Une partie où le candidat doit exprimer en quelques phrases ses préférences entre les vœux formulés et ou pour un domaine particulier. Ces informations seront nécessaires pour les candidats accompagnés par les commissions académiques durant la phase d'admission.**
- **Une seconde partie où le candidat doit indiquer s'il a formulé ou envisage de formuler des vœux dans des formations hors Parcoursup. Il doit également préciser s'il a des projets professionnels ou personnels, en dehors de la plateforme.**

**IMPORTANT : ces informations sont confidentielles et ne sont donc pas transmises aux formations. Elles permettent simplement de mieux suivre les candidats durant la procédure et de mieux analyser leurs motivations et besoins.**

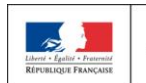

# RUBRIQUE ACTIVITÉS ET CENTRE D'INTÉRÊTS

**Cette rubrique permet au candidat de renseigner des informations qui ne sont pas liées à sa scolarité et qu'il souhaite porter à la connaissance des formations qui vont étudier son dossier :** 

- > expérience d'encadrement ou d'animation
- > engagement civique, associatif
- > expériences professionnelles ou stages
- > ouverture au monde (pratiques sportives et culturelles)

**Cette rubrique est facultative mais c'est un atout supplémentaire pour le lycéen** : elle permet de se démarquer, de parler davantage de soi et de mettre en avant des qualités, compétences ou expériences qui ne transparaissent pas dans les bulletins scolaires.

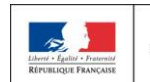

## **ETAPE 3: PHASE D'ADMISSION**

### 19 Mai  $\rightarrow$  17 Juillet 2020 Je reçois les réponses des formations & je décide

### **19 MAI**

Je consulte les réponses des formations sur la plateforme.

Je reçois les propositions d'admission au fur et à mesure et en continu. Puis j'y réponds dans les délais indiqués par la plateforme.

### **DU 17 JUIN AU 24 JUIN**

La procédure est suspendue pendant les épreuves écrites du baccalauréat.

#### DU 29 JUIN AU 1er JUILLET

Point d'étape : si j'ai conservé des voeux pour lesquels je suis en liste d'attente, je me connecte pour indiquer ceux qui m'intéressent toujours.

#### **8 JUILLET**

#### Résultats du baccalauréat.

Après les résultats du bac, si j'ai définitivement accepté une formation, j'effectue mon inscription auprès de l'établissement que j'ai choisi.

### **VENDREDI 17 JUILLET**

Fin de la phase principale: dernier jour pour accepter une proposition reçue lors de cette phase.

### **DU 25 JUIN AU 11 SEPTEMBRE**

Phase complémentaire.

# CALENDRIER DES RÉPONSES

**19 mai 2020** : réception d'une réponse de la part des formations pour chaque vœu et chaque sous-vœu formulé

Le lycéen doit répondre à **TOUTES** les propositions reçues, en respectant **les délais de réponse** (accepter, conserver, renoncer)

>19 au 23 mai 2020 inclus : 5 jours (J+4)

>24 mai : 4 jours (J+3)

>A partir du 25 mai : 3 jours (J+2)

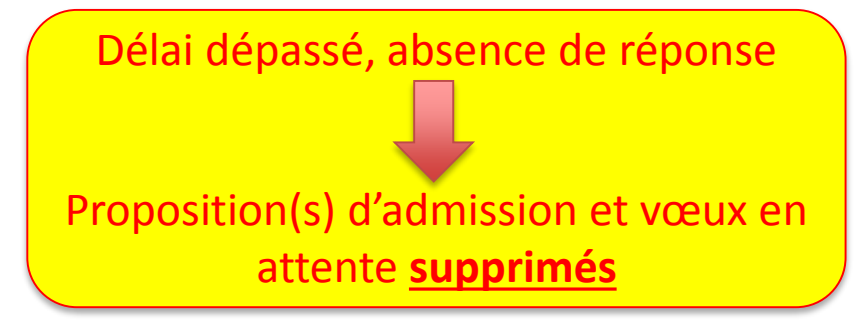

O Interruption des propositions pendant les épreuves écrites du baccalauréat (17 au 24 juin) et suspension des délais de réponse.

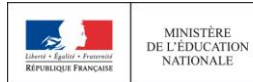

**MINISTÈRE** 

**NATIONALE** 

## PHASE D'ADMISSION : LES RÉPONSES DES FORMATIONS

## **Formation sélective (BTS, DUT, CPGE, IFSI, écoles, …) :**

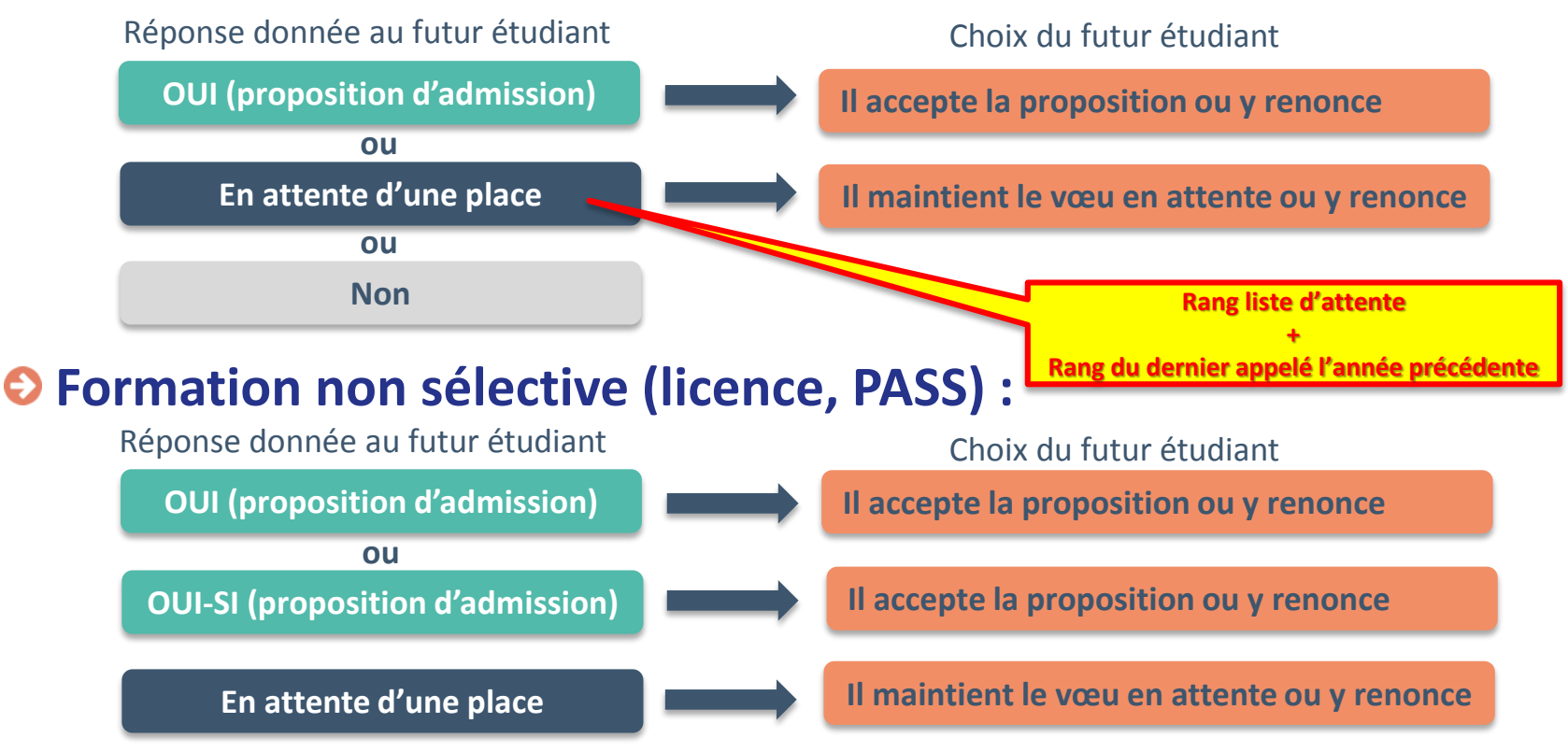

**oui – si :** le lycéen se voit proposer un **parcours de réussite personnalisé** pour se renforcer dans les compétences attendues et se donner toutes les chances de réussir

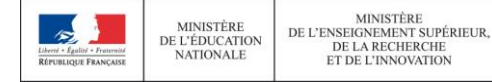

# **L'EXEMPLE DE CHARLOTTE, ÉLÈVE EN TERMINALE**

### **Charlotte a fait 8 vœux, tous confirmés. Le 19 mai, elle prend connaissance des décisions des établissements**

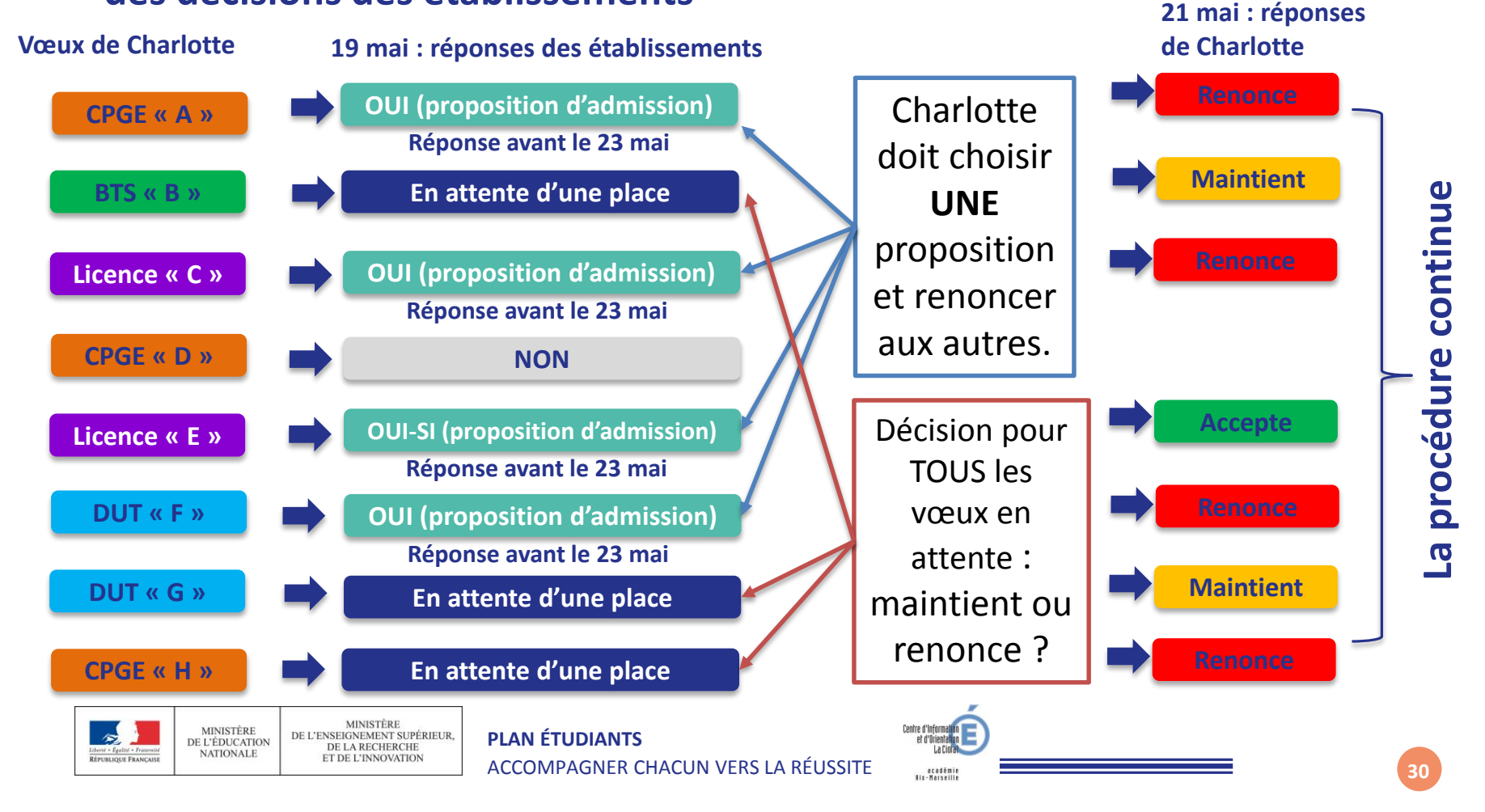

# **L'EXEMPLE DE CHARLOTTE ÉLÈVE DE TERMINALE**

**Charlotte a programmé le répondeur automatique pour ses vœux en attente**  (le répondeur automatique est une option facultative)

**Les candidats ordonnent tous leur(s) vœu(x) en attente par ordre de préférence pour que le répondeur automatique puisse répondre à leur place aux propositions d'admission reçues :** 

- **Il accepte une nouvelle proposition**
- **Il maintient les vœux mieux classés**
- **Il respecte les délais !**

### **Poursuite de la procédure pour Charlotte :**

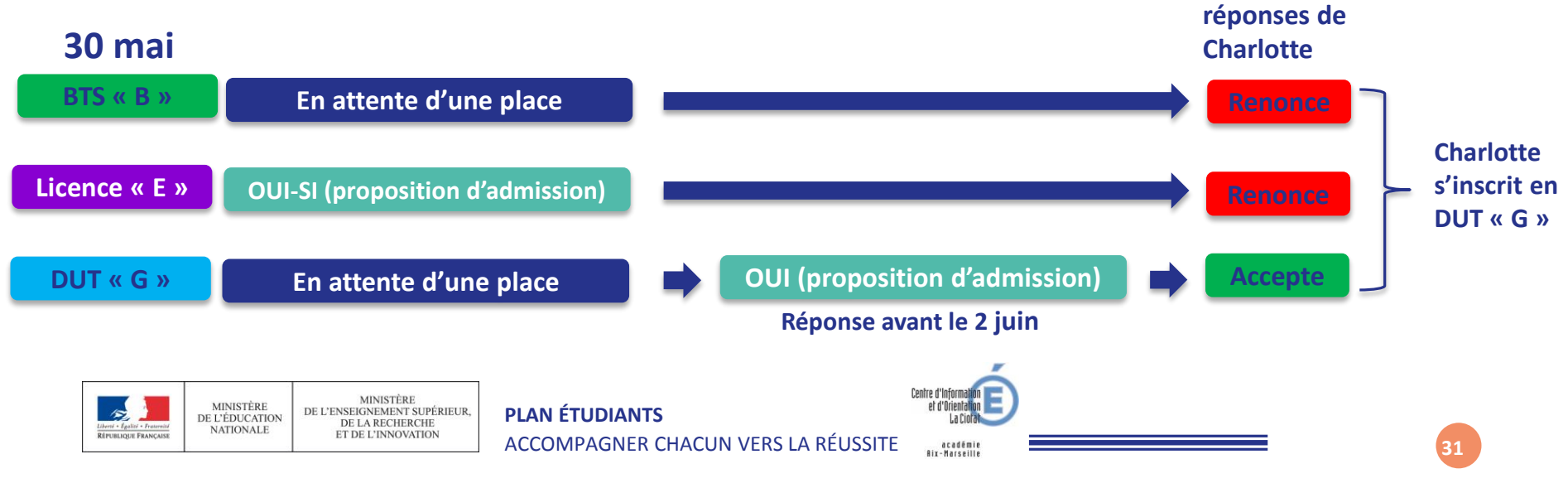

# UN POINT D'ÉTAPE : DU 29/06 AU 1/07

**Quand ? Du 29 juin au 1er juillet**

## **Pour qui et pourquoi ?**

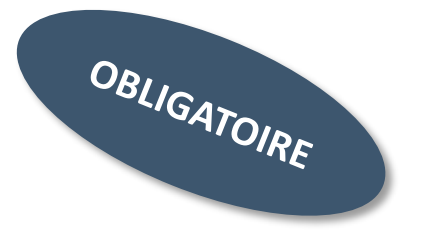

**=> Pour les seuls candidats ayant des vœux en attente (qu'ils aient accepté ou non une proposition d'admission)**

**A noter** : Les candidats qui ont activé l'option « répondeur automatique ».

**=> Pour faire le point sur votre dossier** 

## **Comment ?**

**MINISTÈRE** 

**NATIONALE** 

**Les candidats doivent se connecter et indiquer (avant le 1er juillet 23h59, heure de Paris) les vœux en attente qui les intéressent toujours.**

**Les candidats qui ont déjà accepté définitivement une proposition d'admission ne sont pas concernés par la phase complémentaire.**

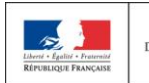

# LES INSCRIPTIONS ADMINISTRATIVES

**Après avoir accepté définitivement la proposition d'admission de son choix, le futur étudiant doit effectuer son inscription administrative dans l'établissement qu'il va intégrer :**

- **Avant le 17 juillet 2020,** s'il accepte **définitivement** une proposition d'admission **avant** le 13 juillet 2020
- **Avant le 27 août 2020,** s'il accepte **définitivement** une proposition d'admission entre le 13 et le 23 août 2020
- Aux dates fixées par la formation s'il accepte définitivement une proposition après le 24 août 2020

## **Les modalités d'inscription sont propres à chaque établissement :**

- Consulter les modalités d'inscription indiquées dans le dossier candidat sur Parcoursup ou à défaut, contacter directement l'établissement d'accueil
- Si le futur étudiant s'inscrit dans un établissement proposant des formations en dehors de Parcoursup, il doit **obligatoirement** télécharger sur la plateforme une attestation de désinscription ou de non inscription sur Parcoursup.

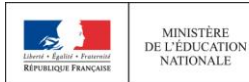

**MINISTÈRE** 

**NATIONALE** 

# UN ACCOMPAGNEMENT DE MAI À SEPTEMBRE

**Un accompagnement est garanti pour tous les lycéens qui n'ont pas reçu de proposition et qui souhaitent trouver une place dans une formation proposée sur Parcoursup :** 

- Les lycéens qui n'ont reçu **que des réponses négatives** de la part de formations sélectives (BTS, DUT, école, CPGE …) peuvent demander **un accompagnement au lycée ou dans un CIO dès la mi-mai**
- Ils peuvent formuler jusqu'à **10 nouveaux vœux** dans des formations disposant de places disponibles pendant **la phase complémentaire (à partir du 25 juin).**
- Ils peuvent solliciter **l'accompagnement de la Commission d'Accès à l'Enseignement Supérieur** (CAES) dans chaque académie **après les résultats du bac.**

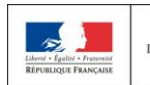

**La messagerie contact** depuis le dossier candidat

**Les réseaux sociaux pour suivre l'actu Parcoursup :** 

- **@Parcoursup\_info**
- **@Parcoursupinfo**
- **@Devenir Etudiant**

## **Le numéro vert** depuis le 22 janvier : **0 800 400 070**

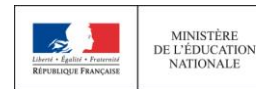

**MINISTÈRI** DE L'ENSEIGNEMENT SUPÉRIEUR. DE LA RECHERCHE **ET DE L'INNOVATION** 

# ONISEP : GUIDES RENTRÉE 2019

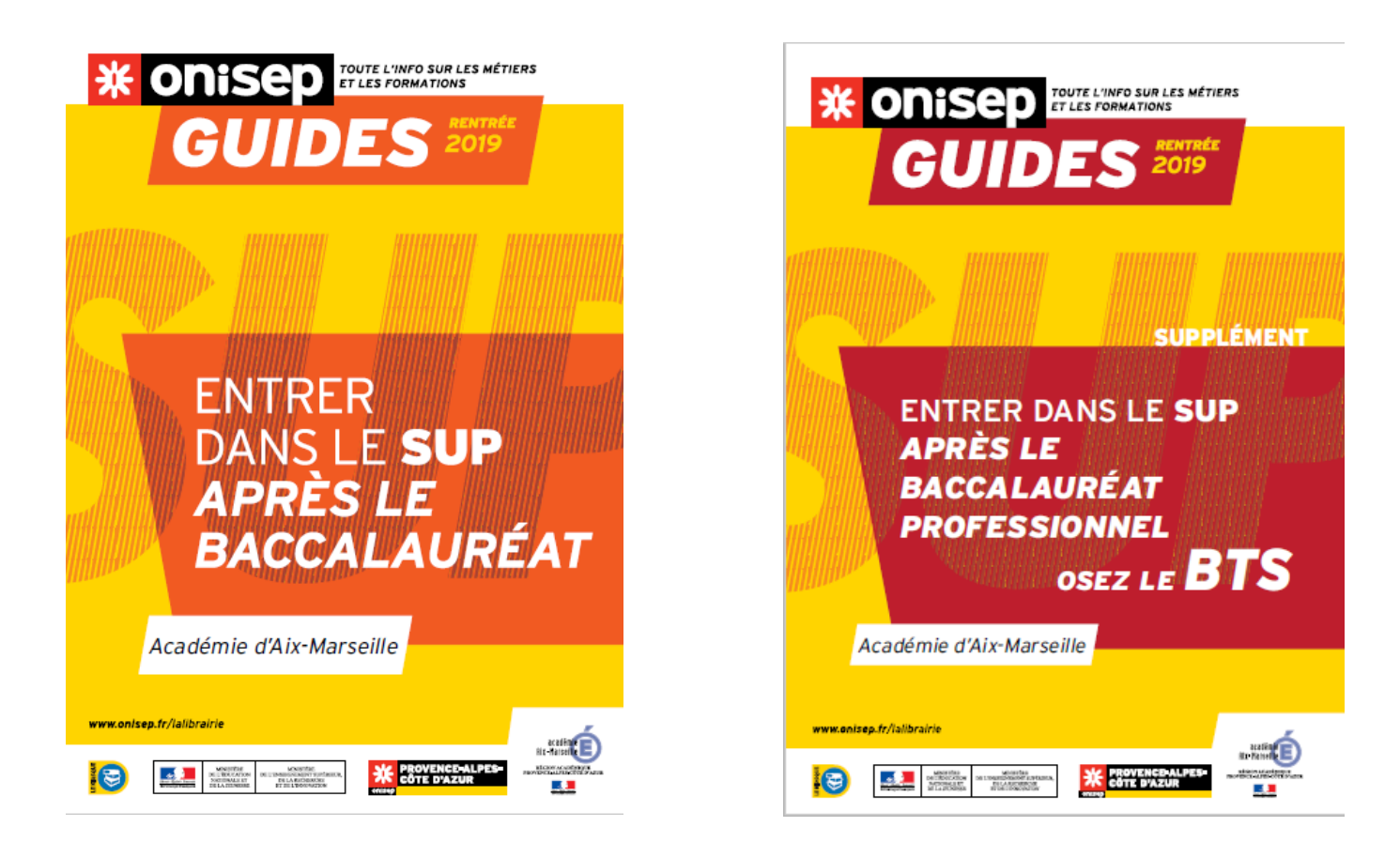

### **Distribué GRATUITEMENT à chaque élève de Terminale**

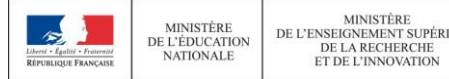

DE L'ENSEIGNEMENT SUPÉRIEUR,

# CONSEILS AUX CANDIDATS

- Prendre conseil : auprès du P.P., du Psy. EN du lycée, des ambassadeurs étudiants et des enseignants du supérieur).
- Penser à diversifier vos vœux entre des formations sélectives et non sélectives**.**
- Consulter les tutoriels mis à votre disposition tout au long de la procédure.
- Eviter de ne formuler qu'un seul vœu (en 2018, les candidats ont formulé 7 vœux en moyenne et 9 en 2019).
- **ORespecter le calendrier :** 
	- > **Fin de saisie des vœux : 12 mars 2020**
	- > **Confirmation des vœux : 3 avril 2020**

Respecter les délais de réponse ainsi que les d'inscription dans les établissements d'accueil.

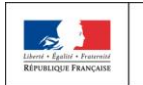

**MINISTÈRI MINISTÈRE** DE L'ENSEIGNEMENT SUPÉRIEUR. DE L'ÉDUCATION DE LA RECHERCHE **NATIONALE ET DE L'INNOVATION** 

# **L'ACCOMPAGNEMENT DES LYCÉENS**

### **Permanences** Psychologue Education Nationale :

- >lundi
- >Mardi
- >Mercredi

## **CIO de La Ciotat**

- >reçoit les élèves sur rendez-vous (entretiens individualisés, aide à la recherche documentaire, information sur les procédures, questionnaires d'intérêts…)
- >Consultation de la documentation en libre accès du lundi au vendredi.
- Le site de **l'ONISEP** propose une documentation riche pour vous aider à mieux connaître les établissements, les formations et les métiers.

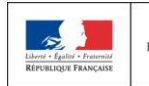

**MINISTÈRI MINISTÈRE** DE L'ENSEIGNEMENT SUPÉRIEUR. DE L'ÉDUCATION DE LA RECHERCHE **NATIONALE ET DE L'INNOVATION** 

ACCOMPAGNER CHACUN VERS LA RÉUSSITE académi

**PLAN ÉTUDIANTS**

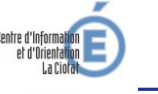

# INFOS PRATIQUES

- **Trouver des renseignements, des conseils**
- > **Professeur Principal**
- > **La Psy EN (permanences : lundi mardi et mercredi)**
- > **CIO**
- > **[www.parcoursup.fr](http://www.parcoursup.fr/)**
- > **[www.terminales2019-2020.fr](http://www.terminales2019-2020.fr/)**

## **Les dates importantes**

- > **12 mars : fin de saisie des vœux**
- > **Jusqu'au 2 avril : confirmation des vœux**
- > **19 mai : début des propositions**
- > **17 – 24 juin : Epreuves écrites du bac et suspension des propositions d'admission**
- > **25/06 – 01/07 : Point d'étape 1**
- > **25 juin – 10 septembre : phase complémentaire et reprise des propositions**

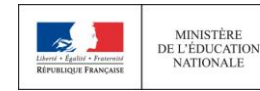

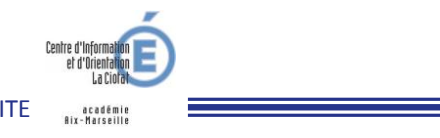